Государственное автономное профессиональное образовательное учреждение Тюменской области «Тюменский колледж транспортных технологий и сервиса» (ГАПОУ ТО «ТКТТС»)

СОГЛАСОВАНО: заместитель управляющего директора<br>по кадрам и социальным вопросам АО «ГМС Нефтемаш»

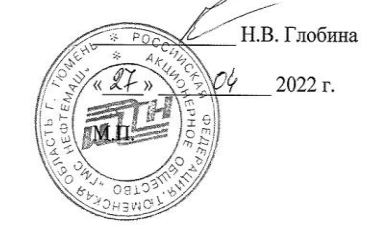

УТВЕРЖДАЮ: заместитель директора по учебно - производственно работе Benny Н.Ф. Борзенко  $2E \rightarrow \alpha$  2022 г.  $\langle\!\langle$ 

#### РАБОЧАЯ ПРОГРАММА

учебная дисциплина ОПЦ.01 Техническая графика профессии 15.01.32 Оператор станков с программным управлением

Тюмень 2022

Рабочая программа учебной дисциплины разработана согласно требований Федерального государственного образовательного стандарта (далее ФГОС) по профессии среднего профессионального образования (далее СПО) 15.01.32 Оператор станков с программным управлением. Приказ Минобрнауки России от 9 декабря 2016 г. N 1555 (зарегистрировано в Минюсте России 20 декабря 2016 г. N 44827), ПООП по профессии 15.01.32 Оператор станков с программным управлением.

Рассмотрена на заседании ПЩК отделения строительства  $\mu$ машиностроения:

протокол № 9 от «20» апреля 2022 г.

Председатель ПЦК  $\frac{1}{\sqrt{M}}$  / Г.А.Лупан/

Организация - разработчик: ГАПОУ ТО «ТКТТС»

Разработчик: Лупан Татьяна Анатольевна, преподаватель ГАПОУ ТО «TKTTC».

## СОДЕРЖАНИЕ

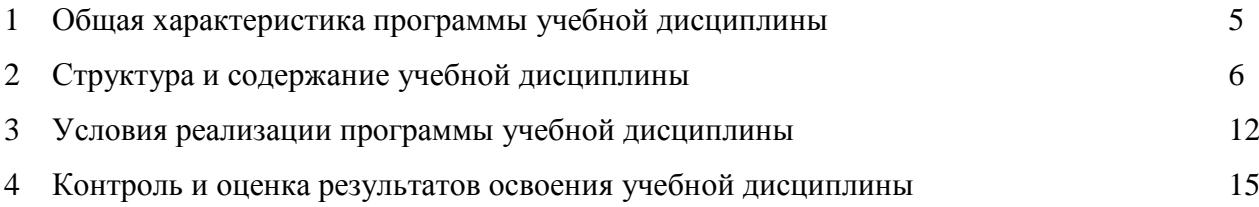

## 1 ОБЩАЯ ХАРАКТЕРИСТИКА ПРОГРАММЫ УЧЕБНОЙ ДИСЦИПЛИНЫ

## 1.1 Место дисциплины в структуре основной образовательной программы

Учебная дисциплина ОПЦ.01 Техническая графика является обязательной частью профессионального цикла основной профессиональной образовательной программы в соответствии с ФГОС по профессии 15.01.32 Оператор станков с программным управлением, входящей в состав укрупненной группы специальностей: 15.00.00 Машиностроение.

Учебная дисциплина ОПЦ.01 Техническая графика обеспечивает формирование профессиональных и общих компетенций по всем видам деятельности ФГОС по профессии 15.01.32 Оператор станков с программным управлением. Особое значение дисциплина имеет при формировании и развитии ПК:

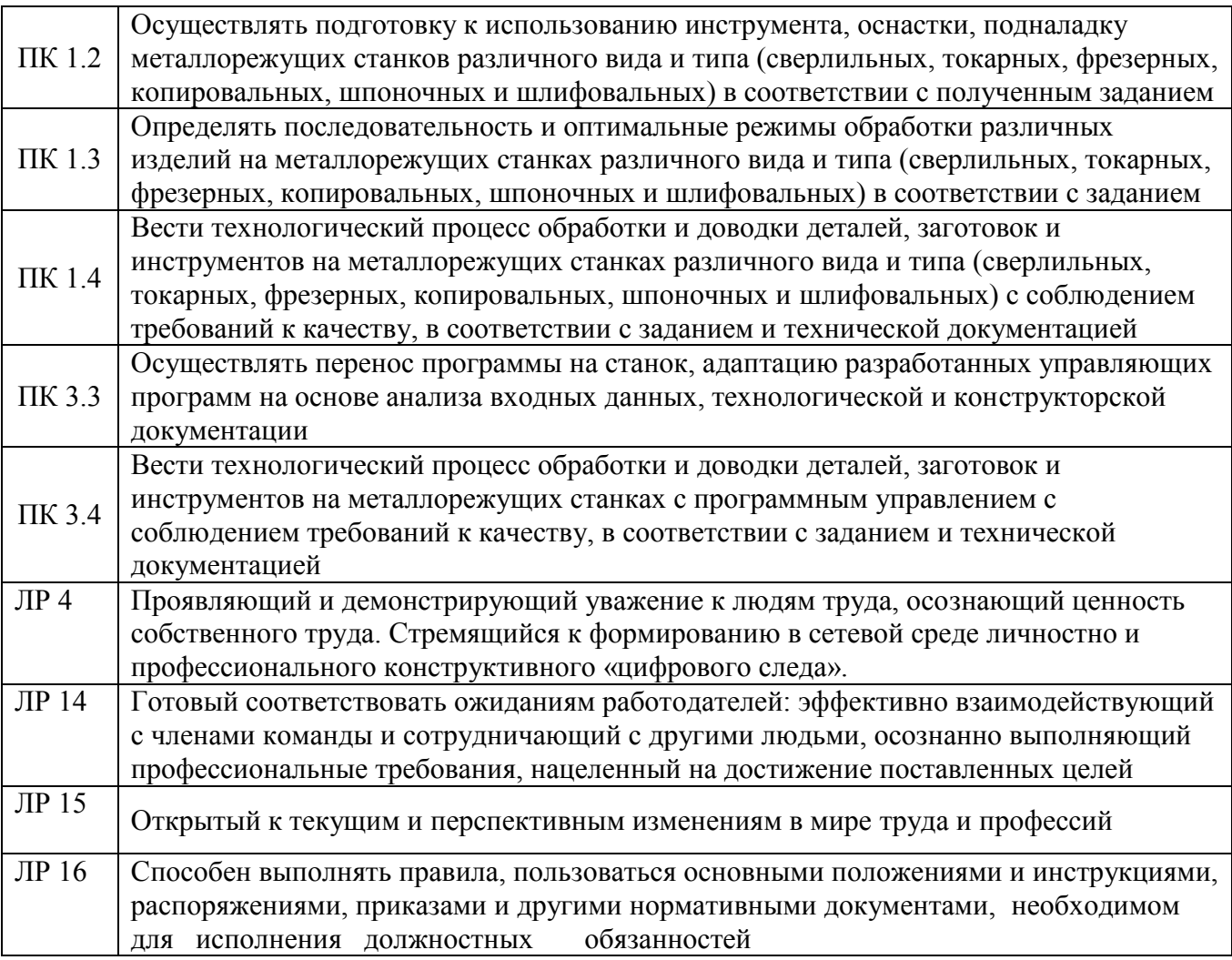

1.2 Цель и планируемые результаты освоения дисциплины

В рамках программы учебной дисциплины обучающимися осваиваются умения и знания

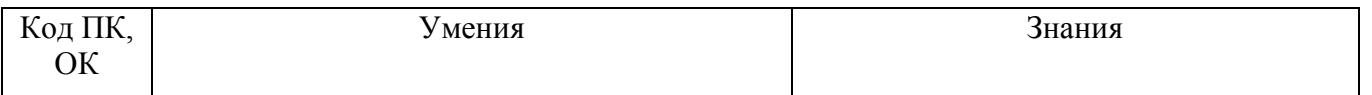

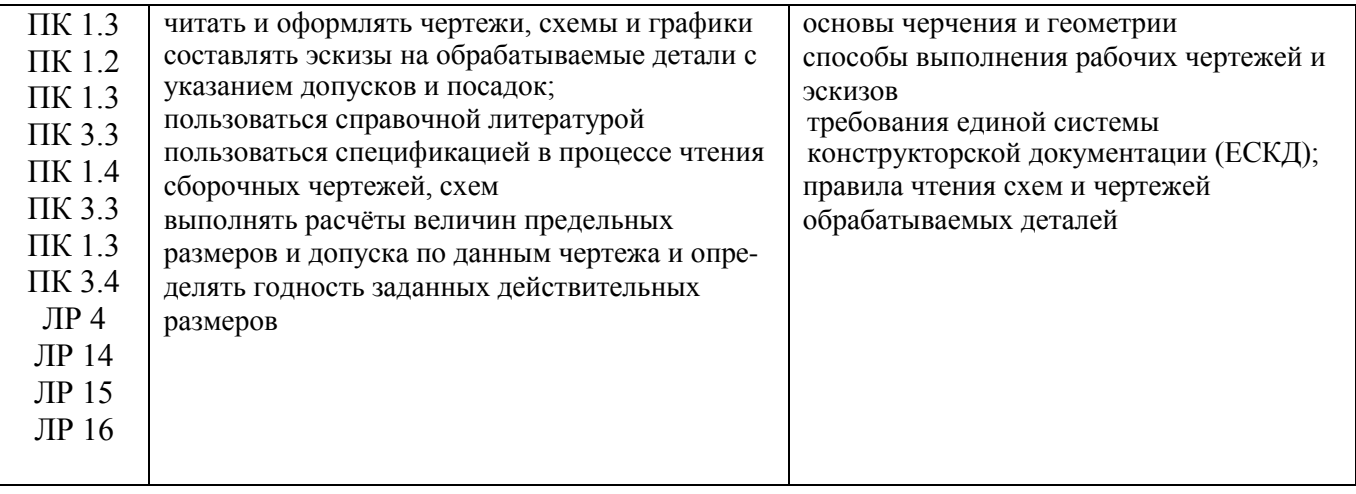

# 2 СТРУКТУРА И СОДЕРЖАНИЕ УЧЕБНОЙ ДИСЦИПЛИНЫ

# 2.1 Объем учебной дисциплины и виды учебной работы

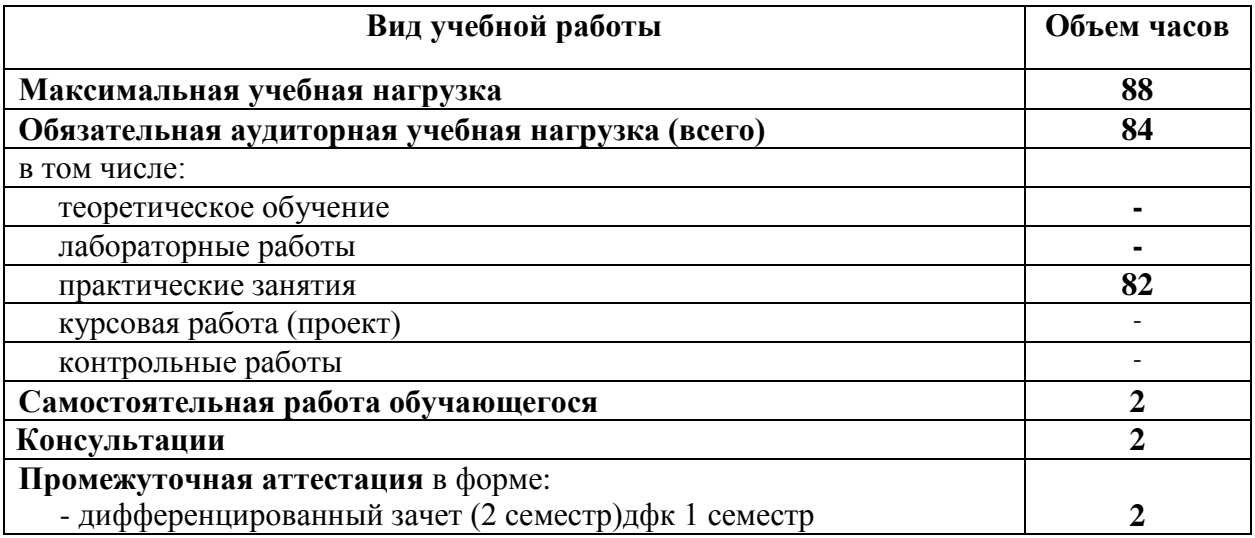

# 2.2 Тематический план и содержание учебной дисциплины

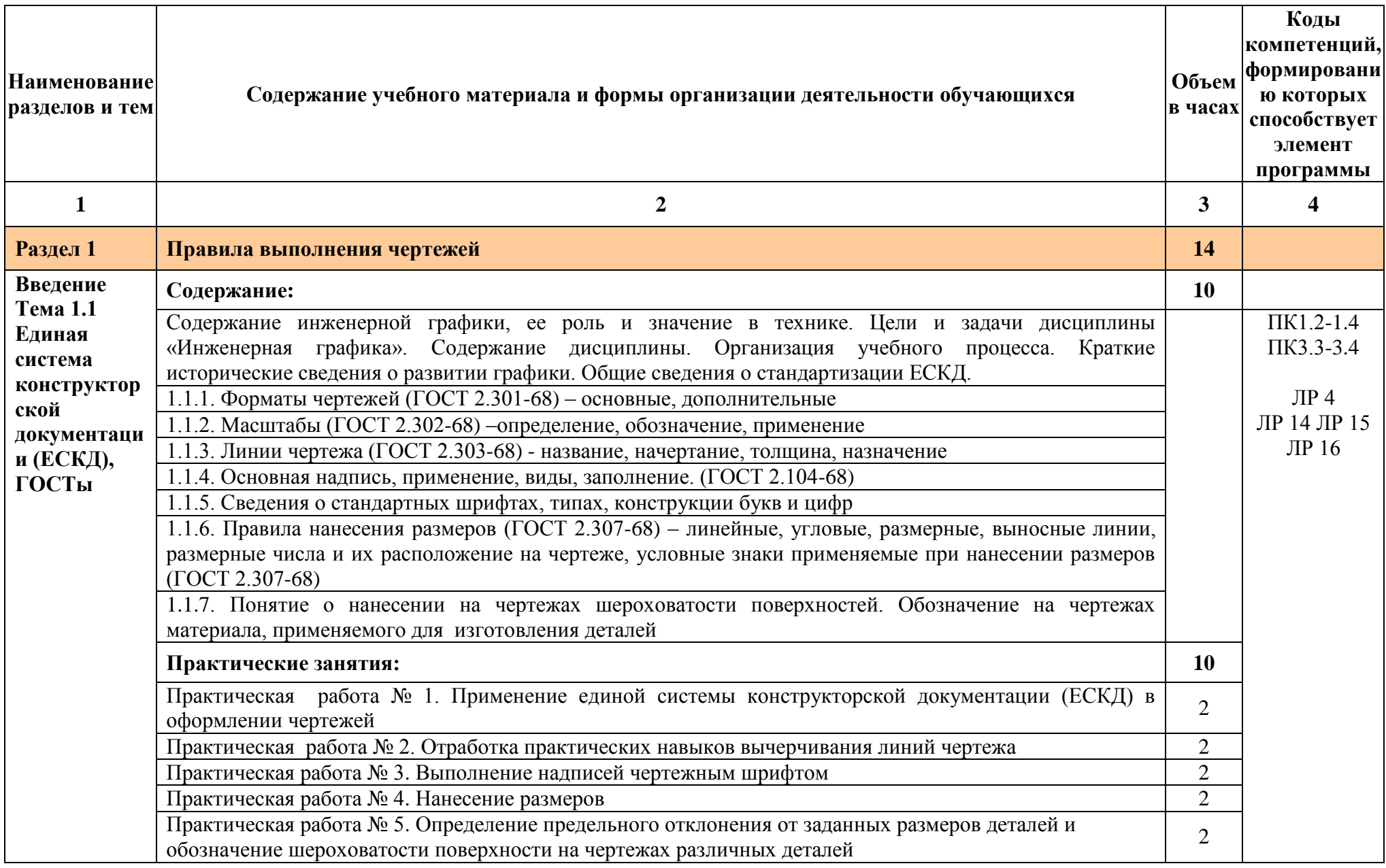

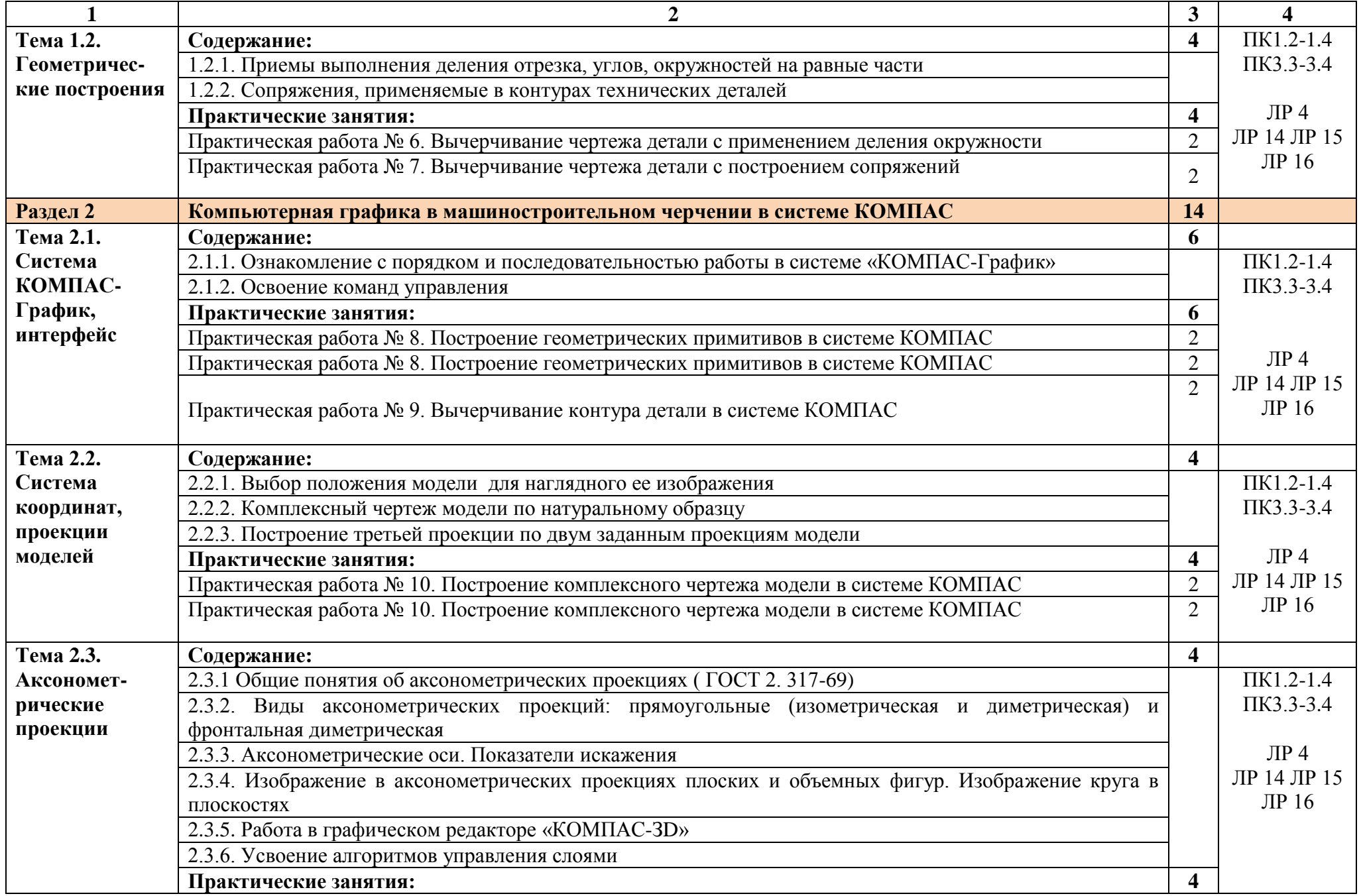

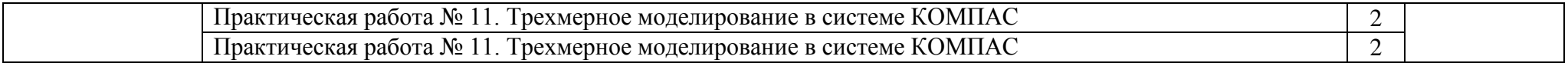

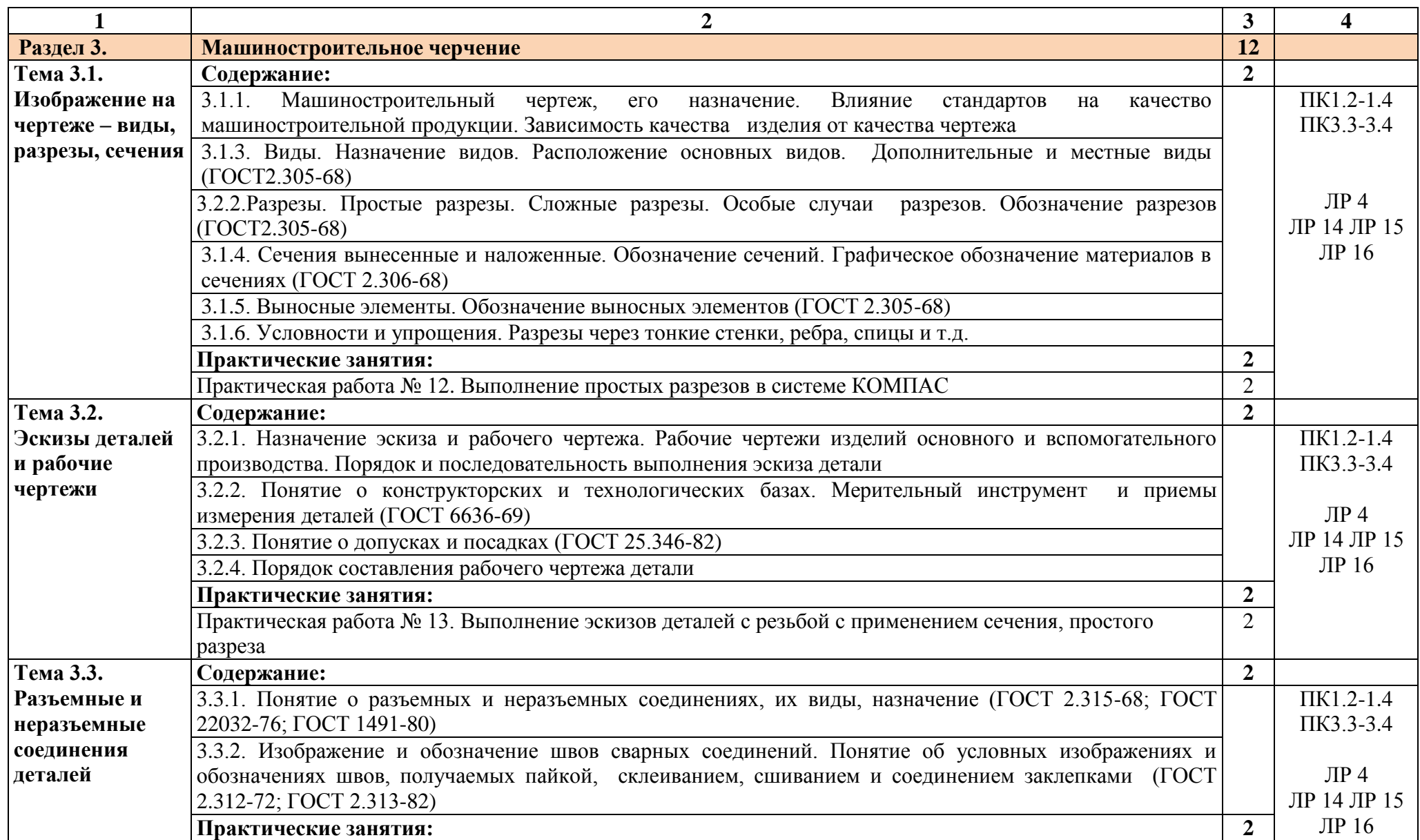

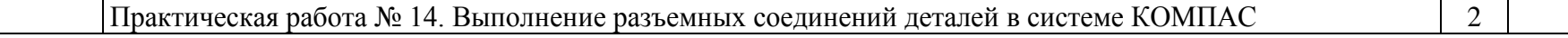

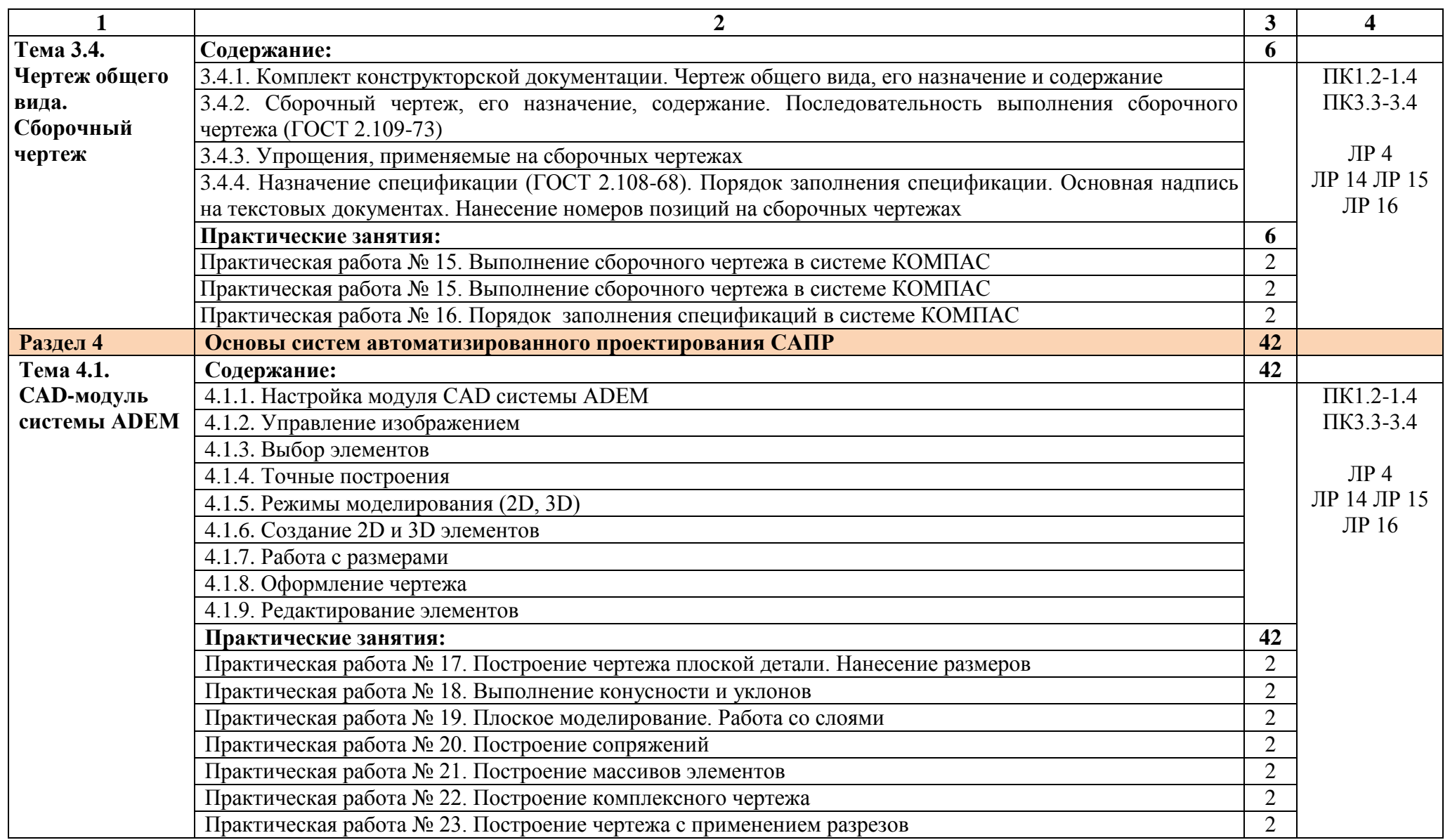

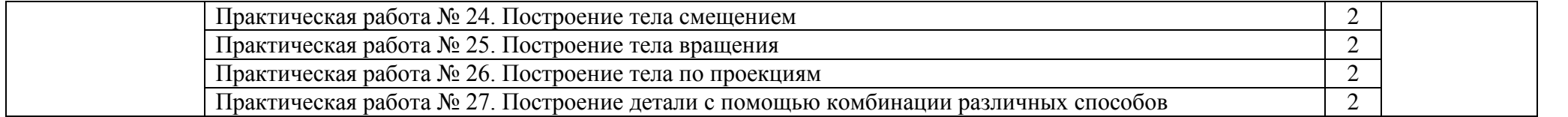

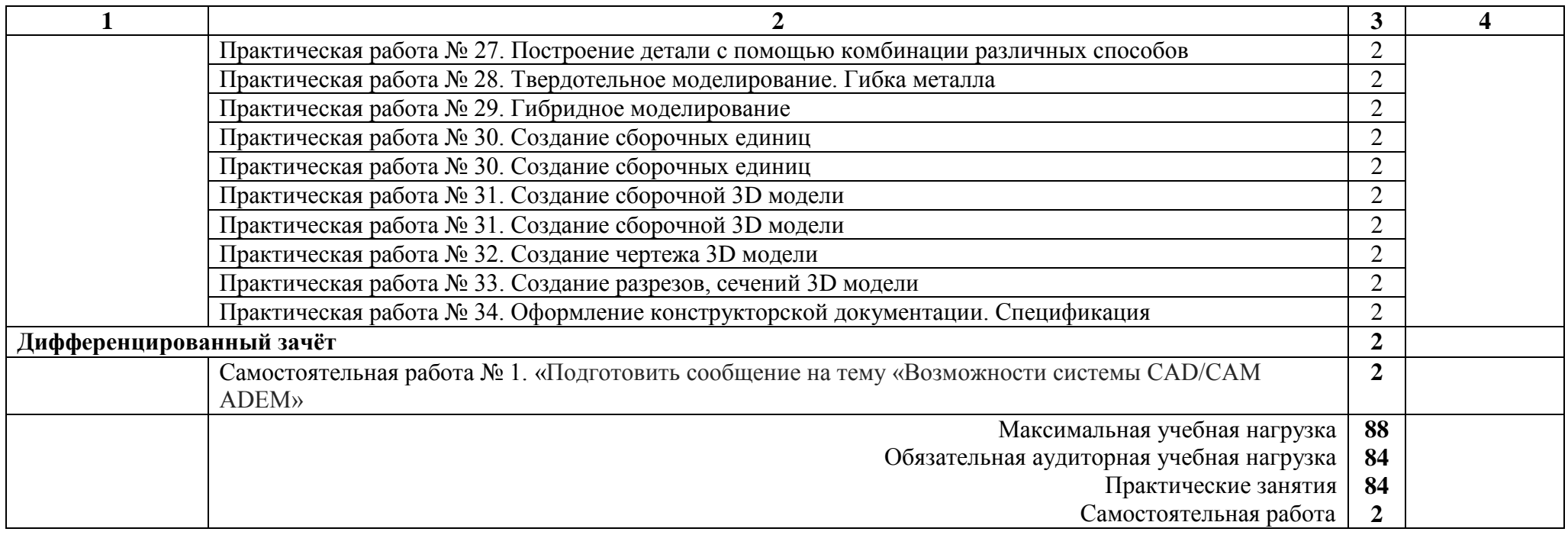

## 3 УСЛОВИЯ РЕАЛИЗАЦИИ ПРОГРАММЫ ДИСЦИПЛИНЫ

#### 3.1 Требования к минимальному материально-техническому обеспечению

Для реализации программы дисциплины имеется учебный кабинет «Техническая графика».

Оборудование учебного кабинета и рабочих мест кабинета:

- рабочее место преподавателя;
- столы для студентов количеством 13 мест
- компьютерная техника 13 шт.
- модели различных деталей
- $-$  ПО $\cdot$  КОМПАС, ADEM

3.2 Информационное обеспечение обучения

#### **3.2.1. Печатные издания**

Основные источники:

1.Бродский А.М. Техническая графика (металлообработка): учебник для НПО. – М.: ИЦ «Академия», 2017.-400с.

Справочники и справочные пособия:

1 ГОСТ 2.105–95 «Общие требования к текстовым документам». М.: Изд-во стандартов, 1996

2 Государственные стандарты. ЕСКД — единая система конструкторской документации

3 Государственные стандарты. СПДС — система проектной документации для строительства

4 Чекмарев А.А. Справочник по черчению: учеб. пособие для студ. СПО. – М.: ИЦ «Академия», 2013

#### **3.2.2. Дополнительные источники:**

1 Бродский А.М. Черчение (металлообработка): учебник для НПО. – М.: ИЦ «Академия», 2017. – 420 с.

2 Селезнев В.А. Основы компьютерной графики и 3D моделирования (технический рисунок: учеб. пособие для СПО и прикл. бакалавриата. – Брянск: Издательство «Ладомир», 2016. CD-ROM

3 Селезнев В.А., Дмитриенко С.А. Основы компьютерной графики и 3D моделирования (технический рисунок: Практикум для СПО и прикладного бакалавриата. – Брянск: БГУ им. Академика И.Г. Петровского, 2016. CD-ROM

4.Василенко Е.А. Техническая графика: учебник для студ. СПО. – М.: ФОРУМ: ИНФРА-М, 2018.-388с.

5.Аверин В.Н. Компьютерная инженерная графика: учеб. пособие для студентов СПО. – М.: ИЦ «Академия», 2017.-217 с.

Нормативно-правовая документация:

1 ГОСТ 2.301-68\*. Форматы.-М.:Изд-во стандартов, 1983.-2 с.

2 ГОСТ 2.302-68\*. Масштабы.-М.:Изд-во стандартов, 1983.-1 с.

3 ГОСТ 2.303-68\*. Линии.-М.:Изд-во стандартов, 1983.-6 с.

4 ГОСТ 2.304-81. Шрифты чертежные.-М.:Изд-во стандартов, 1983.-28 с.

5 ГОСТ 2.305-68. Изображения - виды, разрезы, сечения.-М.:Изд-во стандартов, 1983.-22 с.

6 ГОСТ 2.306-68\*. Обозначения графических материалов и правила нанесения их на чертежах.-М.:Изд-во стандартов, 1983.-7 с.

7 ГОСТ 2.307-68\*. Нанесение размеров и предельных отклонений.-М.:Изд-во стандартов, 1983.-33 с.

8 ГОСТ 2.318-81. Правила упрощенного нанесения размеров отверстий.- М.:Изд-во стандартов, 1983.-5 с.

9 ГОСТ 2.311-68. Изображение резьбы.-М.:Изд-во стандартов, 1983.-6 с.

10 ГОСТ 2.109-73. Основные требования к чертежам.-М.:Изд-во стандартов, 1982.-43 с.

11 ГОСТ 2.315-68\*. Изображения упрощенные и условные крепежных деталей.-М.:Изд-во стандартов, 1983.-15 с.

12 ГОСТ 2.104-2006. Основные надписи.-М.:Изд-во стандартов, 1982.-9 с.

13 ГОСТ 2.108-68. Спецификация.-М.:Изд-во стандартов, 1982.-12 с.

14 ГОСТ 2.701-76. Схемы. Виды и типы. Общие требования к выполне-нию.- М.:Изд-во стандартов, 1985.-16 с.

15 ГОСТ 2.704-76. Правила выполнения гидравлических и пневматических схем.- М.:Изд-во стандартов, 1986.-16 с.

16 ГОСТ 2.721-74.Обозначения условные графические в схемах.Обозначения общего применения.-М.:Изд-во стандартов,1972.-6с.

17 ГОСТ 2.780-68\*. Обозначения условные графические в схемах. Элементы гидравлических и пневматических сетей.-М.:Изд-во стандартов, 1968.-5 с.

18 ГОСТ 2.782-68. Обозначения условные графические в схемах. Насосы и двигатели гидравлические и пневматические.-М.:Изд-во стандартов, 1968.-13 с.

19 ГОСТ 2.784-70. Обозначения условные графические в схемах трубопроводов.-М.:Изд-во стандартов, 1970.-10 с.

20 ГОСТ 2.785-70. Обозначения условные графические в схемах. Арматура трубопроводная.-М.:Изд-во стандартов, 1970.- 20с.

21 ГОСТ 2.790-74. Обозначения условные графические в схемах. Аппараты колонные.-М.:Изд-во стандартов, 1976.-9 с.

22 ГОСТ 2.791-74. Обозначения условные графические в схемах. Отстойники и фильтры.-М.:Изд-во стандартов, 1976.-9 с.

23 ГОСТ 2.792-74. Обозначения условные графические в схемах. Аппараты сушильные.-М.:Изд-во стандартов, 1976.-10 с.

24 СТП ЛТИ 2.305.010-82. Обозначения условные графические в технологических схемах. Оборудование технологии органического синтеза.-38 с.

25 ГОСТ 2.103-68\*. Стадии разработки.-М.:Изд-во стандартов, 1981.-4 с.

26 ГОСТ 2.120-73\*. Технический проект.-М.:Изд-во стандартов, 1982.-7 с.

27 ГОСТ 2.312-72. Условные изображения и обозначения швов сварных соединений.-М.:Изд-во стандартов, 1983.-15 с.

28 ГОСТ 2789-73\*. Шероховатость поверхности. Параметры и характеристики.- М.:Изд-во стандартов, 1990.-10 с.

29 ГОСТ 2.309-73\*. Обозначения шероховатости поверхностей.-М.:Изд-во стандартов, 1983.-10 с.

## **3.2.3. Электронные издания (электронные ресурсы)**

1 Васильева К. В. Детали машин и их соединения на чертежах [Электронный ресурс]: учебно-методическое пособие для студентов всех специальностей: - М: ФБГОУ ВПО МГУЛ. 2014. Режим доступа: http://sintodo.ru/pdf/UP012.pdf, свободный

2 Открытая база ГОСТов, СНиПов, технических регламентов. [Электронный ресурс]: [сайт]. – Электрон. дан. – Режим доступа: http://standartgost.ru, свободный

3 Библиотека государственных стандартов. [Электронный ресурс]: [сайт]. – Электрон. дан. – Режим доступа: http://files.stroyinf.ru/cat0/0-0.htm, свободный

4 Азбука КОМПАС График V15. Система КОМПАС-График 2014 [Электронный ресурс]: учебник. — ЗАО АСКОН, 2014. Режим доступа: http://docplayer.ru/25919833-Azbuka-kompas-grafik-v-god.html , свободный

5 Уроки черчения. Создание чертежей: Профессиональное обучение Электронные учебники и самоучители. [Электронный ресурс]: [сайт]. – Электрон. дан. – Режим доступа: http://tepka.ru/index.html , свободный

# 4 КОНТРОЛЬ И ОЦЕНКА РЕЗУЛЬТАТОВ ОСВОЕНИЯ УЧЕБНОЙ ДИСЦИПЛИНЫ

Контроль и оценка результатов освоения учебной дисциплины осуществляется преподавателем в процессе проведения практических занятий, а также выполнения обучающимися индивидуальных заданий.

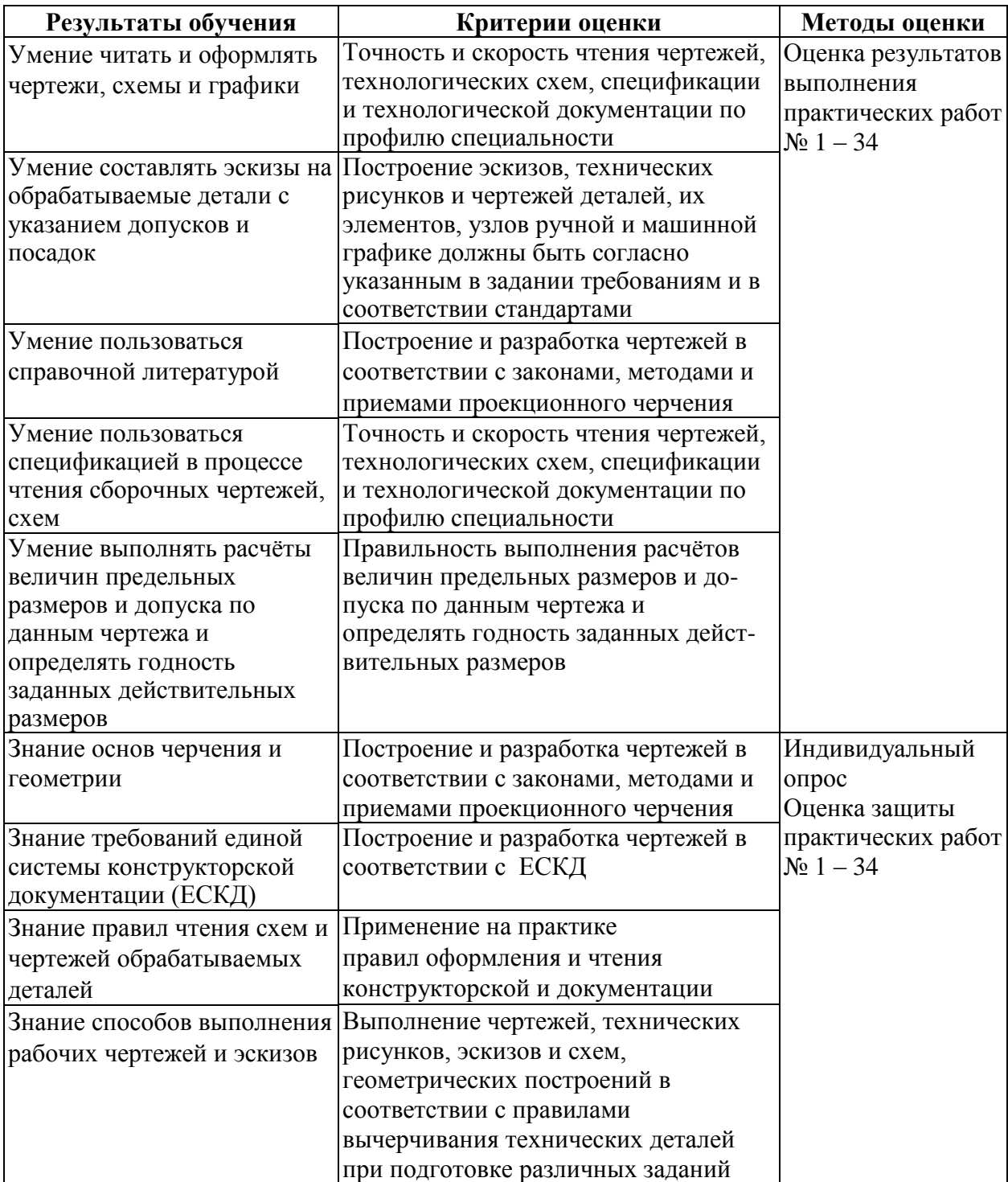